## GESTIÓN ALUMNOS.

Estructura del fichero de entrada:

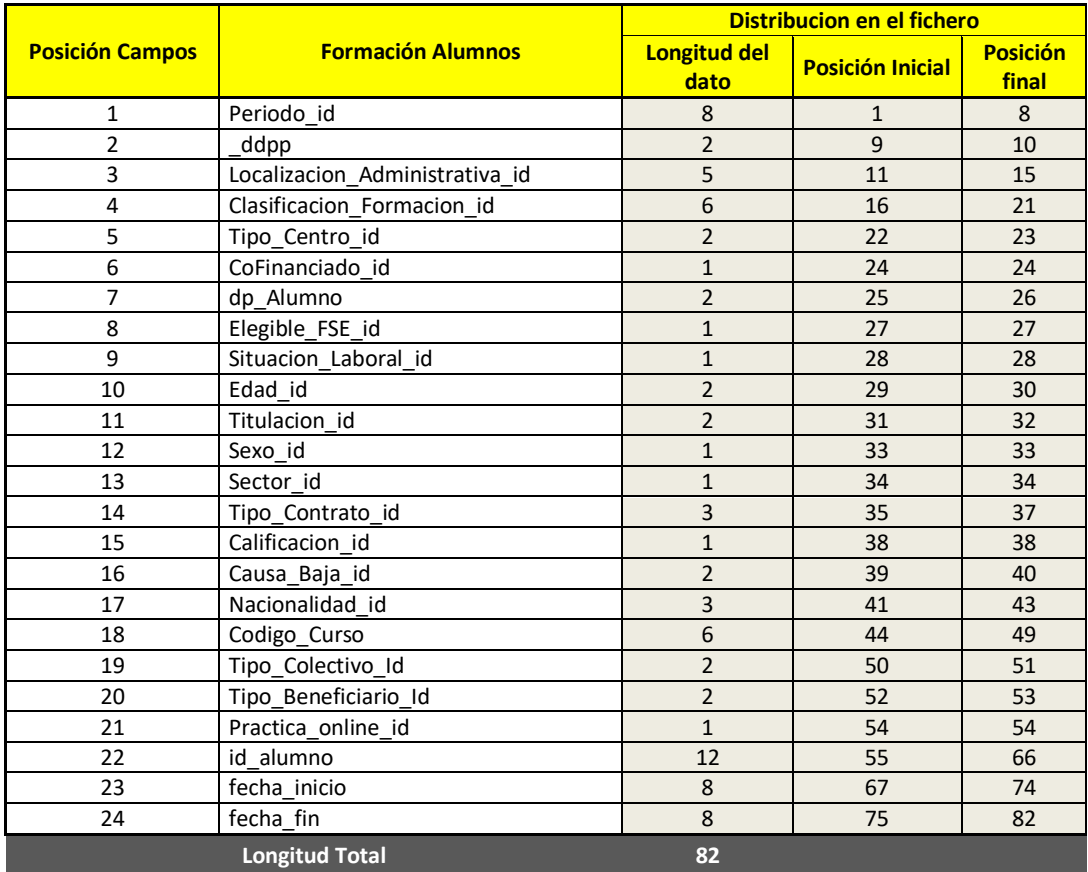